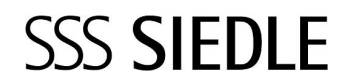

Access Gateway AGW 670-01

210005518-00

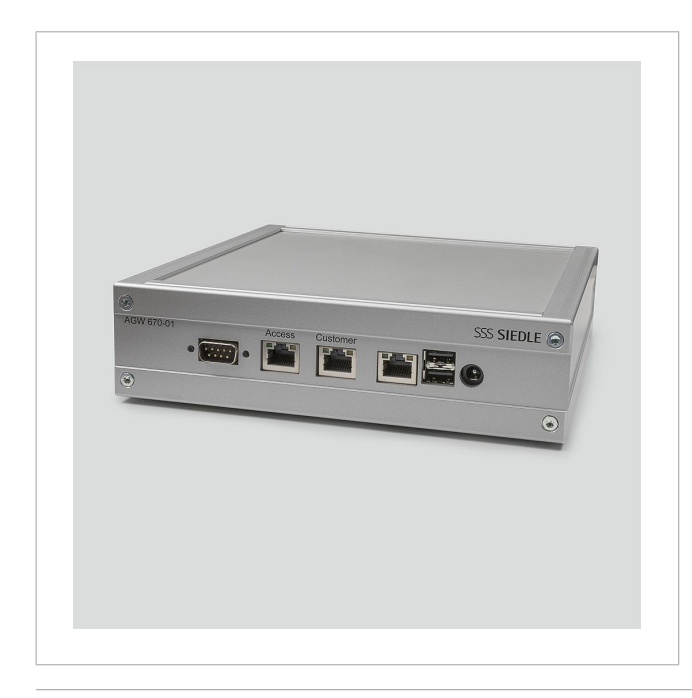

## Productomschrijving

Access Gateway voor de fysieke scheiding van 2 netwerken op een Access server. Voor het gebruik van Access eindapparaten in verschillende netwerken, kunnen door de inzet van een of meerdere gateways in grotere structuren twee of meer propriëtaire netwerken met een Access systeem worden verbonden en toch nog strikt van elkaar gescheiden blijven.

Componenten: Processor: AMD Geode LX800; 500 MHz Werkgeheugen: 256 MB DDR SDRAM LAN: 3 x 100 Mbit/s

## Technische gegevens

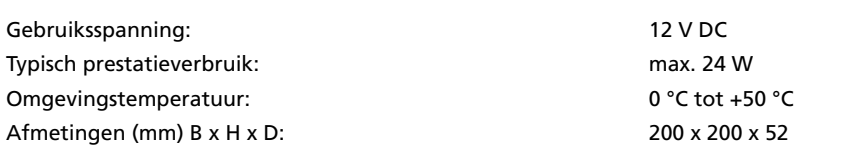

## Artikelinformatie

**Artikelaanduiding Artikelomschrijving Kleur/Materiaal KG Artikelnr.**

AGW 670-01 Access Gateway Zilver-metallic F 210005518-00

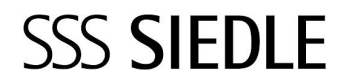

Access Gateway AGW 670-01

210005518

Pagina 2

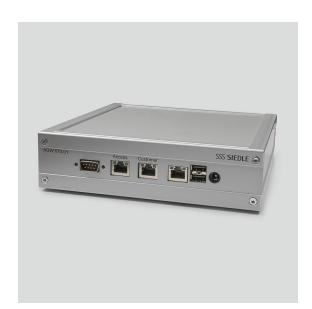

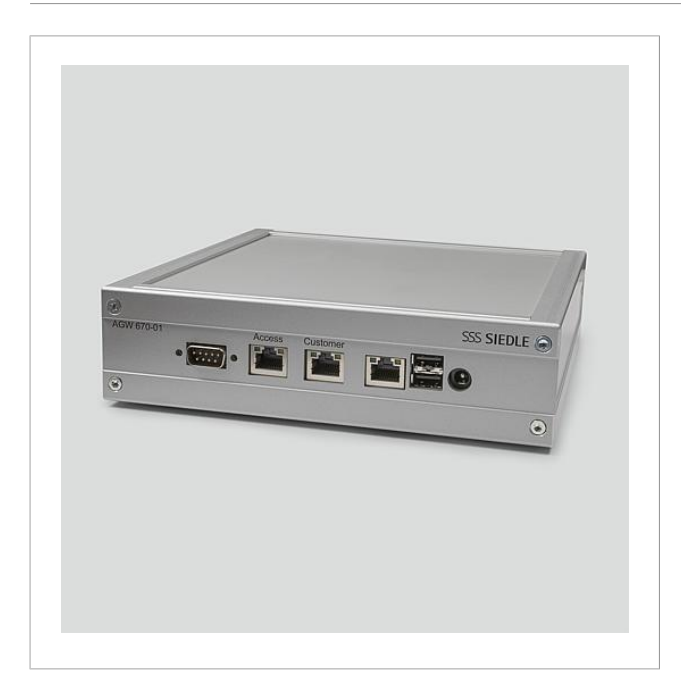

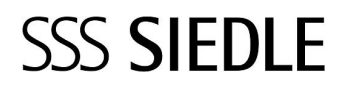

Access Gateway AGW 670-01 210005518 Pagina 3

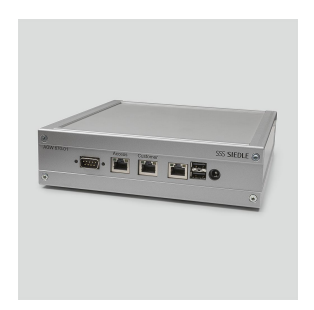

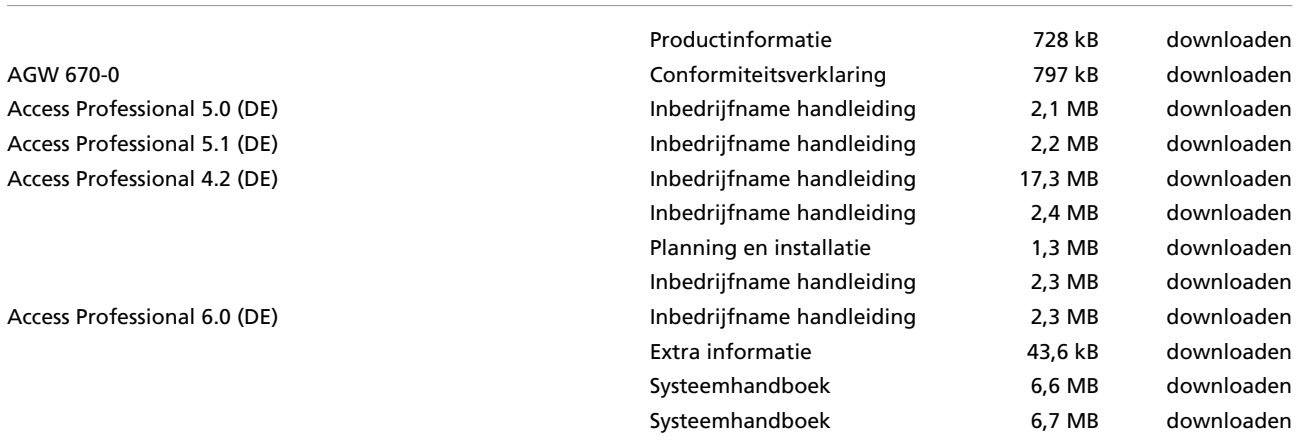